## Wiki Database Schema Diagram Example >>>CLICK HERE<<<

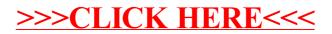